# Lecture 3 Capacity Planning Process Models Parameters Workload Characterization Clustering Workload Forecasting

# Capacity Planning Process • How is it used? - fig. 2.1 [Men 94] • Overall methodology - fig. 2.3 [Men 94]

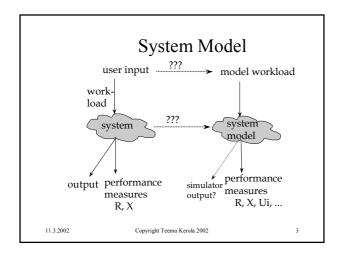

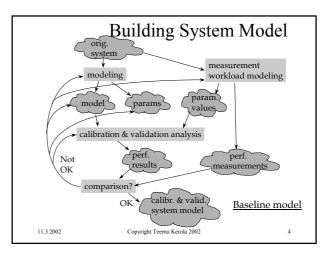

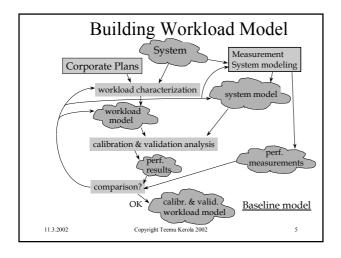

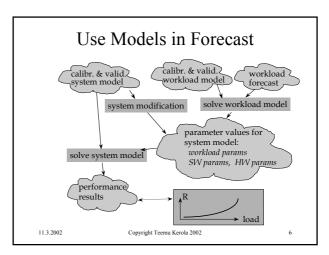

# Estimating Parameters (5)

- CPU time for one Query?
  - usually routines A, B and C invoked
  - total nr of instructions executed in average: 2000
  - architecture speed: 2.3 clock cycles per instr.
  - 4600 clock cycles, 10 MHz cycle time, 4600/10000 ms = 0.46 ms
- Faster CPU? 15 MHz  $\Rightarrow$  0.31 ms
- Better compiler? 1000 instructions => 0.23 ms
- · New disk driver? new architecture?
- What if big variance in nr of instructions executed?
  - new job class? more details....

11.3.2002

Copyright Teemu Kerola 2002

# Estimating Parameters (7)

- CPU time for one Query?
- generate only Queries for 1 hr
  - disk completely utilized, no good data
- generate 10000 queries at 50 ms intervals
- disk no a problem now?
- average CPU utilization 10.2%, time 80 s,
- CPU util when no Queries present: 4.5%
  - network, other work?
- Util for Queries: 5.7%, cpu time 5.7% x 80 s = 4.56 s
- cpu time per Query: 4.56 s / 10000 = 0.46 ms

2002 Copyright Teemu Kerola 2002

# What is Hard in Modeling?

- Need to understand whole system and environment before modeling
- Computing environment
  - resources, capacities
  - service requirements
- · Device configuration
- Own SW
- · Workload

11.3.2002

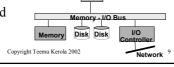

Applications, Development

OS

HW

DBMS, Transactions

### More Details in Model?

- · Get more useful information
- System model becomes more complex
- · Have more parameters; need to estimate them all
- Workload model becomes more complex
- Model solution becomes more complex
- E.g., if system load is high and transactions must queue for free memory partitions, then one should include memory in the model

11.3.2002

Copyright Teemu Kerola 2002

### Less Details

- Might not get enough useful information
- · May leave out something really important
- · E.g., disk transaction time may depend on
  - I/O channels, queues for heads of SCSI strings
  - device controllers, disk caches,
  - file access protocol, rotation speed
  - etc etc
- May use average service demand D<sub>class,disk</sub> if not interested in where the time is spent

11.3.2002

Copyright Teemu Kerola 2002

### Performance Prediction Methods

- · Rules of Thumb
- Trend Analysis
- · Operational Analysis
- Performance Models
  - analytical, simulation
- Benchmarks
  - best one is your own

11.3.2002

Copyright Teemu Kerola 2002

# Job Classes or **Transaction Classes**

- · Workload may have different classes of transactions (jobs)
- · Complicates model and parameter estimation
- · Complicates solutions and use
- · Gives more usable information
- · Can aggregate some classes to simplify model

11.3.2002

Copyright Teemu Kerola 2002

### **Priorities**

- · Job classes may have priorities at some resources
  - CPU
- Priorities may be dynamically changing
- · Difficult to model well
- · Complicates solutions

11.3.2002 Copyright Teemu Kerola 2002

# Capacity open system? flow out (X, throughput)

- · What is capacity?
- · Theoretical capacity
  - fig. 2.5 [Men 94]
  - pop N = Resp. Time \* Throughput

- E.g.,

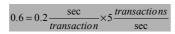

- · Effective Capacity
  - when some defined constraint is reached

11.3.2002

Copyright Teemu Kerola 2002

# How to Compare Different Systems to Each Other?

- · Time, throughput
- Benchmarks
  - standard (Whetstone, Linpack, ...)
  - own
- MIPS
- SPECmark
- TPC Transaction Processing Council

11.3.2002

15

Copyright Teemu Kerola 2002

### When is Load Measured?

- · Peak load
  - fig. 2.7 [Men 94]

# What do you Measure?

- Performance
  - CPU utilization
- Other
  - availability
  - reliability
  - $-\cos t$

# Requirements

- Something that must be met, or system fails
  - response time (e.g., less than 1 sec.)
  - throughput (e.g., at least 650 tps)
- MTTF Mean Time To Fail
  - fig. 2.8 [Men94]
- Availability
  fig. 2.8

 $MTTF = \frac{48 + 72}{2}$ 

21

Availability =  $\frac{161}{168}$  = 95.8%

11.3.2002 Copyright Teemu Kerola 2002

### Performance Goals

- Throughput X > 30 tps
- Response time R < 2 sec for 90% of the transactions
- · Aver. resp. time for trivial transactions
  - $-R_{triv} \le 1 \text{ sec}$
  - $-T_{CPU} < 5$  msec, max 5 I/O's

11.3.2002 Copyright Teemu Kerola 2002 20

# Performance Goals (contd)

- Availability > 98% (monthly?)
- command response time
  - local commands: < 0.5 sec
  - remote commands: < 1.5 sec
- MTTF > 10000 hours
- What system?
  - PC? Bank? Nuclear Power Plan? Airport control system?
  - real time? hard real time?

11.3.2002 Copyright Teemu Kerola 2002

### How to Characterize Workload?

• Example: mail Teemu.Kerola < aa.txt

• Basic components: 12 jobs

bs

12 times

- · Functional characteristics
- i unctional characteristic
  - software components?
  - mail? name server? file server? network server?
- · Resource characteristics
  - CPU time? I/O time? (per disk?)
  - memory usage?

11.3.2002 Copyright Teemu Kerola 2002 22

### Workload Characterization

- Input, output:
  - Fig 2.10
- Representativeness
  - Fig. 2.11

11.3.2002 Copyright Teemu Kerola 2002 23

# Mail Example

- 12 mail commands
- Resource usage
  - Tbl 2.1 [Men 94]
- Simple (single class) characterization
  - Tbl 2.2
- · More complex characterization
  - cluster jobs into 2 classes based on response time
  - Tbl 2.3
- Input rate (λ)? Think time (Z)?
   Fig 2.12

- Fig 2.12

Copyright Teemu Kerola 2002

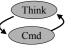

Which one is better?

Le3, Capacity Planning Process

### Workloads

(koetinkuormat)

- · Real
- · Synthetic
  - use part of real workload?
- Artificial
  - executable, not executable?
- · Hybrid
- Kernel
- · Non-executable
  - some abstraction of real workload
  - input for models
  - e.g., average service demand

11.3.2002

Copyright Teemu Kerola 2002

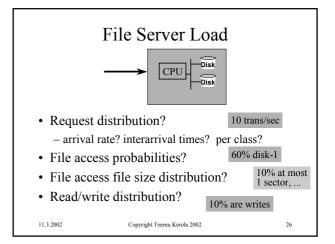

# **Workload Partitioning**

- · Based on some attribute
  - resource usage, application,
  - geographic orientation, functional attribute
  - etc etc etc
- Tbls 2.4 2.10 [Men 94]

11.3.2002

Copyright Teemu Kerola 2002

27

# Clustering

- · How to determine that one should use multiple classes?
- · How to determine what jobs belong to which class?
- Cluster analysis (statistics)
  - fig. 2.13 [Men 94]

11.3.2002

Copyright Teemu Kerola 2002

# **Clustering Metrics**

- How to decide if two jobs belong to the same class?
  - Tbl 2.11 [Men 94]
- · Euclidean metric

$$d_{i,j} = \sqrt{\sum_{n=1}^{K} (D_{in} - D_{jn})^2}$$

- geographical distance between two jobs (i, j) based on K attributes (n)
- see p. 54 [Men 94] Euclidean measures
- used scale may affect result beware!
- Does B&C make up a class? or A&B?

Copyright Teemu Kerola 2002

### Normalized Euclidean Metric

- Z score for each job i for each attribute n
- $std.dev(D_{\cdot \cdot \cdot})$
- Distance measured as Euclidean distance between (normalized) Z scores (instead of raw measurements)
- See measures on p. 55 [Men 94]

for attribute n

- Another method to "normalize": use logarithm of the values instead of orig values
  - · good when magnitude varies a lot

Copyright Teemu Kerola 2002

# Clustering Algorithm

- · k-means algorithm
  - Fig. 2.15 [Men 94]
  - Example, Tbl. 2.12-18 [Men 94]

11.3.2002

Copyright Teemu Kerola 2002

### **Workload Forecasting**

- What is the value of some model parameter 5 months from now? 1 year from now?
- Must have this info to use models for forecasting

11.3.2002

Copyright Teemu Kerola 2002

# System Model Parameters

- · Workload model
  - use workload estimate to obtain system model parameter estimates
- Workload
  - Key Value Indicator
  - Natural Business Unit
  - Forecasting Business Unit
- System Model Parameters
  - Data base request arrival rate & distribution
  - Think time for interactive users

11.3.2002

Copyright Teemu Kerola 2002

# Forecasting Techniques

- Trends
  - Fig. 2.16 [Men 94]
- · Moving Average
  - Tbl. 2.21
- · Exponential Smoothing
  - feedback loop from most recent forecast error

$$f_{t+1} = f_t + \alpha (y_t - f_t)$$

- Tbl. 2.22, Fig. 2.17

11.3.2002

33

y = a + bx

Copyright Teemu Kerola 2002

# Forecasting Techniques (contd)

- · Regression Models
  - estimate is dependent on other variables
    - estimated variable (e.g., y)
      - difficult to measure directly
    - dependent variables (e.g., x) easy to measure
  - make a small set of measurements for dependent variables (x) and estimate (y)
  - select factors (e.g., a & b) so that errors in estimate are smallest
  - use same factors for new dep. variable values
  - method of least squares
    - Tbl 2.23 [Men 94]

11.3.2002

Copyright Teemu Kerola 2002

### Performance Prediction

- Output: forecasts for different scenarios
  - Fig. 2.18 [Men 94]
- Different techniques
  - low vs. high complexity and cost
  - Fig. 2.19
  - Fig. 2.20

11 3 200

Copyright Teemu Kerola 2002

36

11.3.2002 Copyright Teemu Kerola 2002 37